# **Delphi Message Assistant Crack License Key Download [2022-Latest]**

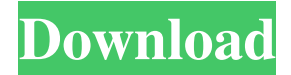

# **Delphi Message Assistant Crack+ License Key Free (Latest)**

Delphi Message Assistant is an amazing application that can help you generate code for multiple Delphi dialog styles. It's a handy application that looks similar to the standard MessageBox, but with additional features. Highlights: Quickly build multi-line dialogs Type your message, optionally add a Heading and select from many optional parameters. Two options on the bottom of the screen control how you want to build the message: Verbose, which inserts carriage returns between each constant, or RunEmulator, which just inserts the constants themselves. FindFolder is a separate dialog application that works like the Delphi standard FOpen. It allows for controlling Root Directory and the OpenFlags. Sample code: procedure TForm1.btn1Click(Sender: TObject); begin ShowMessage('Hello, World', 'Message', 2, 1, 100, '', MrkMessage, True); end; procedure TForm1.ShowMessage(Text: string; Heading: string; Time: Cardinal; Flags: Cardinal; Title: string; Position: TPoint; X1, X2, Y1, Y2: integer); var MsgBoxInfo: IMessageBox; begin SetLength(MsgBoxInfo, SizeOf(MsgBoxInfo) + (2 \* SizeOf(MsgBoxInfo.Button))); MsgBoxInfo.Title := MsgBoxInfo.Title; MsgBoxInfo.Caption := MsgBoxInfo.Caption; MsgBoxInfo.Message := Text; if Verbose then MsgBoxInfo.Flags := MsgBoxInfo.Flags or Flags; if Heading '' then MsgBoxInfo.Caption := MsgBoxInfo.Caption + Heading; if Time > 0 then MsgBoxInfo.Time := Time; end; ShowMessage(strMsg, Heading, Time, Flags, Title, Position.X, Position.Y, MsgBoxInfo); end; procedure TForm1.btn2Click(Sender: TObject); begin ShowMessage('Hello, World', 'Message', 2, 1, 100, '', MrkMessage, True); end; The full source code is available in C:\Delphi\TReport Requirements: Delphi 2007, 2010, XE3 or above Stable source code

#### **Delphi Message Assistant**

Delphi Message Assistant is a graphical application to build multi-line dialogs and generate code for multiple Delphi dialog styles. The application is lightweight in its interface and it doesn't take much time to install and launch. It comes with all sort of tools and features that you could use in order to make your work easier and enhance features on your computer. It allows you to build multi-line dialogs and generate code for four Delphi dialog styles and you can use multiple parameters with the ShowMessage procedure. Its light-weight interface is rather simplistic but it has all sort of features at hand. There is a list of features available for Delphi Message Assistant in the Help section. Download link: delphi message assistant Please comment below on any other comments/suggestions or questions you might have in the comment section, or support us on the forum. HIFI Resources HIFI Software Main website Latest release from the website Other notes This download is provided as part of our Download Your Future service. Take a moment to sign up and claim your free upgrade. With the Download Your Future service, we'll keep you up to date with our latest products and services and give you an opportunity to interact directly with other customers. Overview The Internet is filled with all sort of applications that you could use in order to make your work easier and enhance features on your computer. One of such applications is Word Enhancer. Word Enhancer is an application that adds many features to the Microsoft Word format that you could use in order to make your work easier. It features a free, easy to install, Windows interface that sports a modern style. There are many features that you could use in order to enhance features on Microsoft Word such as: Filter selected text, start word count or search for text Text effects such as text shading, italics or underline text Inserts such as Word charts, tables, bulleted and numbered lists Pasting from other programs Pasting buttons and many more features You will have lots of fun using Word Enhancer and enhance features on Microsoft Word with all sort of 6a5afdab4c

## **Delphi Message Assistant Crack Free (Updated 2022)**

Delphi Message Assistant is a small application used to create small Dialogs. It creates native Windows API code from template with Preview and Copy to clipboard, or Save to file. This application is small, with only one window, which is the main window. The menu options are : \* New - Opens the MessageBox dialog in a new window. \* Preferences - Allows you to choose to either create code for Delphi or for MFC \* Build - Builds the code for the target platform and saves it to file. \* Exit - Displays the Exit dialog. How to install the application To install this application, first download and copy to C:\Delphi\DlgAssistant\DlgAssistant.exe or to place in your system path. Download the latest version from here. To run the application, place the application executable in any location on your system path, and double click on the DlgAssistant.exe to start the application. Note: This application supports Delphi & C++Builder 3.0 to XE3. However, use functions in mfc.h and comdlg.h are supported only in Delphi, not in C++Builder. Hint: if you have to install this application but dont have the Firelink Installer Object (so it should be installed automatically with DlgAssistant), you can download it from the Firelink Website. It can be very useful for several purposes, but most of the time is used for advanced functions as add files in the /addin folder on the hard disk. It can be used for refreshing an add on. You can use it to keep the application running even if you close the developer studio. You can use it for adding, changing and deleting registry keys and files. You can create an add on that can make a copy of a files and send it to a database. You can add, delete or modify files. Example:

AddinAddOn.addFiles("C:\temp\test.exe", "TRUE"); Open AddinAddOn.ini file from this location: C:\Program Files\Embarcadero\Studio\11.0\fp8\bin\win32 You will find your AddOn that you created is called Form1 Just delete the last lines of your add on "Executable" and "FullScriptText" Open the add ini ini file with notepad.

### **What's New In?**

+ Free + Multi-Line Dialogs + Very Easy To Use + MessageBox Code Generator + Builds Messages In 4 Different Dialog Styles Download @ Website...Trump acknowledges Putin's interference in U.S. election Vladimir Putin oversaw Russian interference in the 2016 presidential election, but Donald Trump went one step further and acknowledged that Russia's covert efforts had no effect on his win, the official campaign said Wednesday. Trump's words on Putin's interference in the election are at odds with the assessment of U.S. intelligence officials who have concluded that Russian meddling helped swing the election in his favor. While condemning Putin's alleged interference, Trump said he and Putin had discussed Russia's attempts to hack email accounts of Democrats, the official campaign said. Trump campaign manager Paul Manafort also said Trump discussed the matter during a White House meeting last week with the Russian president. Trump said it was a "very lengthy, very comprehensive" discussion in which he "explained" that while he and Putin have "things that we can agree on and some things that we can disagree on," they had "an absolute good relationship" and "could actually get along." "He just said he thinks it's fine," Trump told CBS' "Face the Nation." The Trump campaign official explained that Trump's tone shifted when the subject turned to the presidentelect's upcoming meeting with Putin. "The Obama administration has been hypocritical in the way they've talked about this, and he said, 'Well, I'm going to have a good relationship with Russia,'" the official said. "Well, that's fine. No problem with that. But you don't go around accusing the people of the other side of things that they didn't do." Asked on "Face the Nation" if Trump's remarks suggested that he had felt no need to try to moderate his stance toward Putin, the official responded: "That is correct." But on his calls with other foreign leaders, Trump had sounded harsher on Putin and had in some cases pointed to Putin's election-related hacks as part of the reason for the calls, the official said.

# **System Requirements For Delphi Message Assistant:**

Minimum: OS: Windows XP (SP3) or Windows 7 Processor: Intel Core 2 Duo, AMD Athlon X2 Memory: 2 GB RAM Graphics: Intel HD Graphics 3000 or AMD Radeon HD 3850 with 512 MB of RAM DirectX: Version 9.0c Network: Broadband Internet connection Storage: 10 GB available space Additional Notes: Macromedia Flash 10 or higher is required to play Flash games. Recommended: OS: Windows 7 or later

Related links:

[https://facenock.com/upload/files/2022/06/dPmsl6pvMI2zf41Aj5V1\\_08\\_8b50958eaeffeb7344a2ed372c80b47b\\_](https://facenock.com/upload/files/2022/06/dPmsl6pvMI2zf41Aj5V1_08_8b50958eaeffeb7344a2ed372c80b47b_file.pdf) [file.pdf](https://facenock.com/upload/files/2022/06/dPmsl6pvMI2zf41Aj5V1_08_8b50958eaeffeb7344a2ed372c80b47b_file.pdf)

<http://tirupatilist.com/wp-content/uploads/2022/06/graeile.pdf>

[https://tutorizone.com/wp-content/uploads/2022/06/Cnc\\_Simple.pdf](https://tutorizone.com/wp-content/uploads/2022/06/Cnc_Simple.pdf)

<https://simbol.id/index.php/2022/06/08/aspose-duties-for-java-crack-obtain/>

<http://fasbest.com/?p=26238>

https://tutorizone.com/wp-content/uploads/2022/06/Management\_Ware\_Mass\_Mailing\_News\_Free\_Edtion\_Cra [ck\\_Keygen\\_Full\\_Version\\_Download\\_March202.pdf](https://tutorizone.com/wp-content/uploads/2022/06/Management_Ware_Mass_Mailing_News_Free_Edtion__Crack_Keygen_Full_Version_Download_March202.pdf)

<http://www.magneetclub.nl/wp-content/uploads/2022/06/otavlan.pdf>

[https://www.beliveu.com/upload/files/2022/06/RnKa2YdX8vmOs7KD55nL\\_08\\_3a90473c70c0a59dae5b610b9a1](https://www.beliveu.com/upload/files/2022/06/RnKa2YdX8vmOs7KD55nL_08_3a90473c70c0a59dae5b610b9a19bdf8_file.pdf) [9bdf8\\_file.pdf](https://www.beliveu.com/upload/files/2022/06/RnKa2YdX8vmOs7KD55nL_08_3a90473c70c0a59dae5b610b9a19bdf8_file.pdf)

[https://opiancona.it/wp-content/uploads/2022/06/WinUHA\\_\\_Crack\\_\\_\\_With\\_Full\\_Keygen\\_Free\\_For\\_PC.pdf](https://opiancona.it/wp-content/uploads/2022/06/WinUHA__Crack___With_Full_Keygen_Free_For_PC.pdf) <https://recreovirales.com/vovsoft-m3u8-downloader-crack-free-registration-code-for-windows/>